# DON'T PANIC!

#### Applying 10 Risk Management Principles to Technical Communications

Olly Kirillova

olyavertwist@gmail.com

# EVACUATI ON PLAN

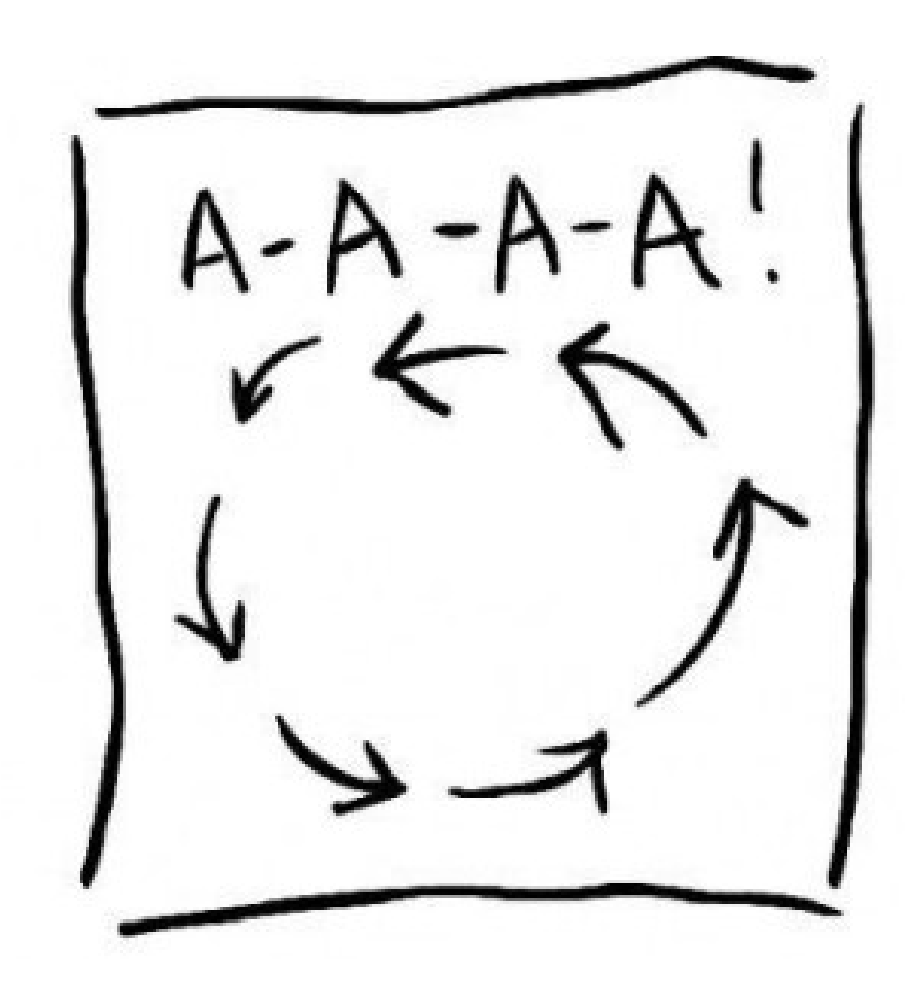

### 1. Knowing what constitutes a risk

- What is a risk?
- What is an expected result?
- Expected result VS risk

#### Risks are not necessary something bad!

## 2. Identifying risk types

- Human resources risks
- Environmental risks
- Industry & technology risks
- Assets risks
- Project-specific risks

## 3. Writing the risks down

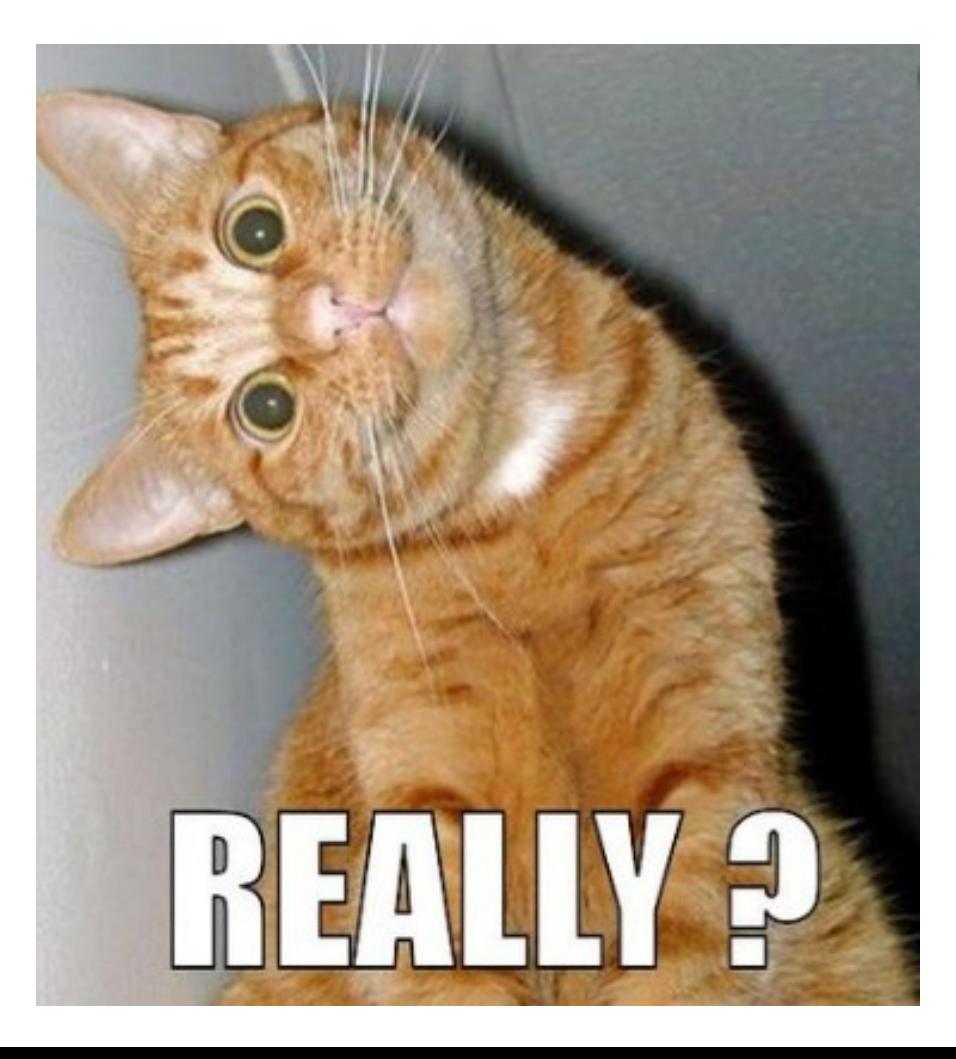

## 4. Evaluating risk severity

- Do the risks affect your project in the same way?
- What is a risk severity?

#### Risk severity levels:

- Low
- Medium
- High

### 5. Evaluating risk probability

- -
	-
	- -

### 6. Prioritizing risks

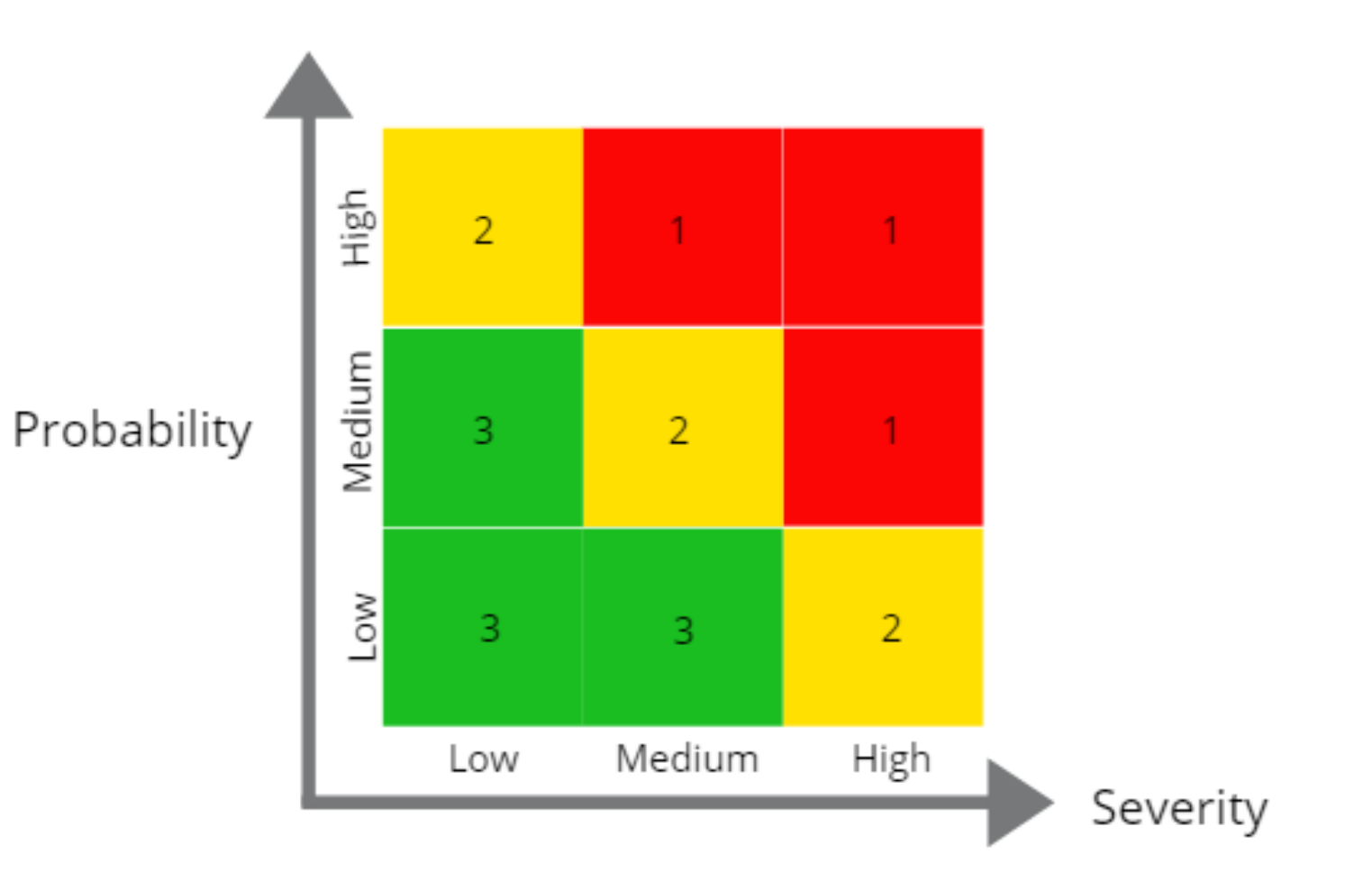

#### 7. Creating a risk management plan

- Green tolerate & keep an eye on
- Yellow monitor & have a general plan
- 

#### • Red — ACT! DON'T PANIC!

- 1. Prevent and reduce
- 2. Watch closely
- 3. Have a step-by-step plan

## 8. Identifying the warning signs

#### Your friends are:

- 1. Check-ups
- 2. Catch-up meetings
- 3. Metrics
- 4. Milestones
- 5. Due dates

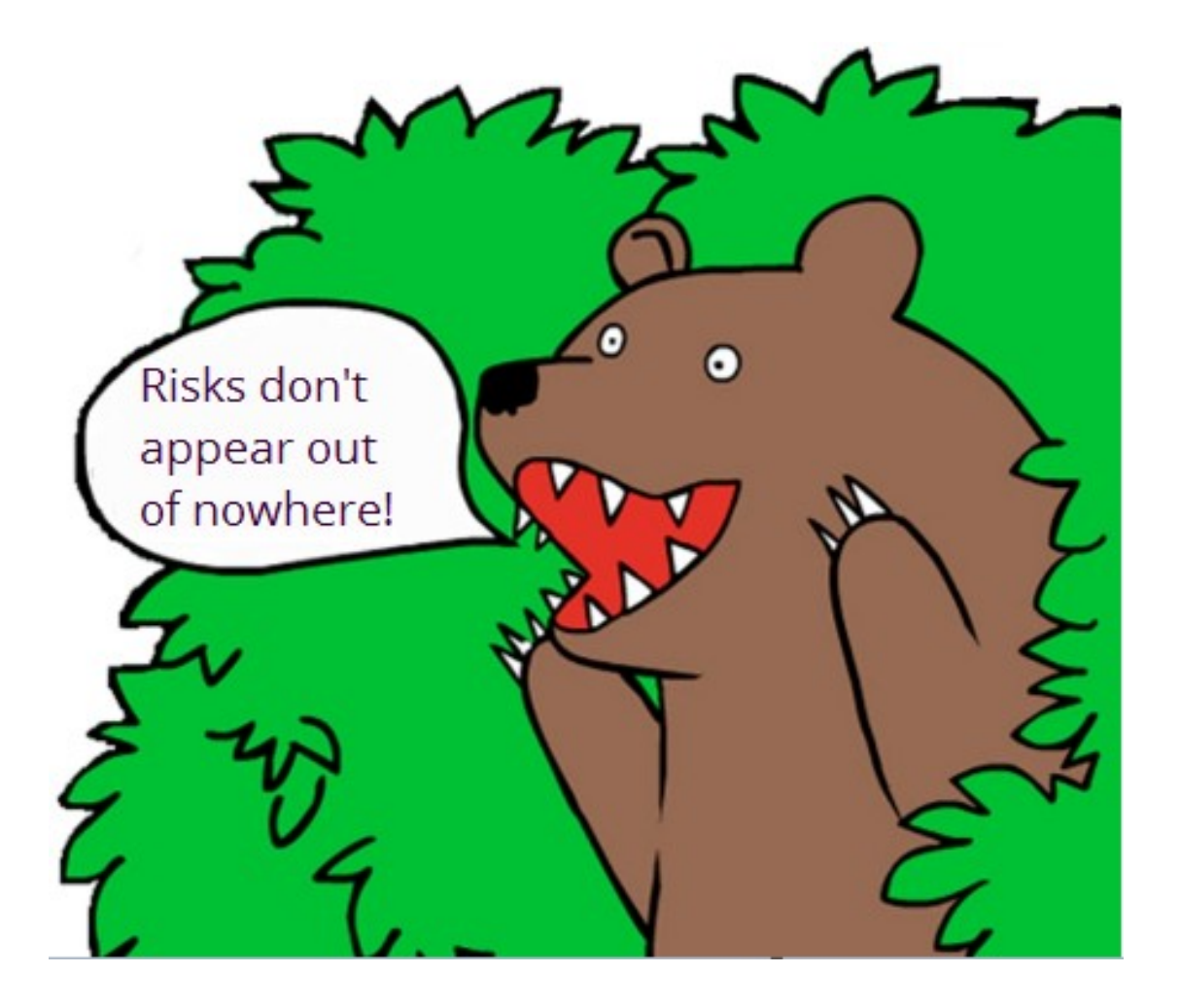

## 9. Delegating

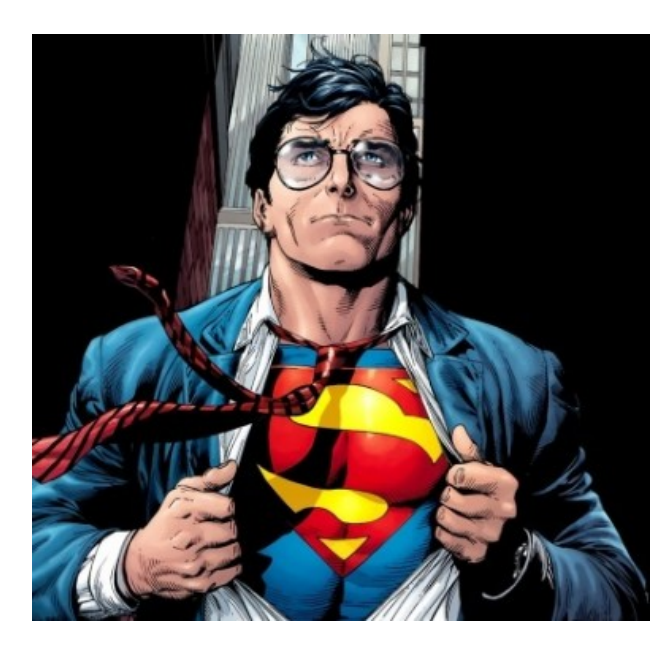

#### Risk management spreadsheet

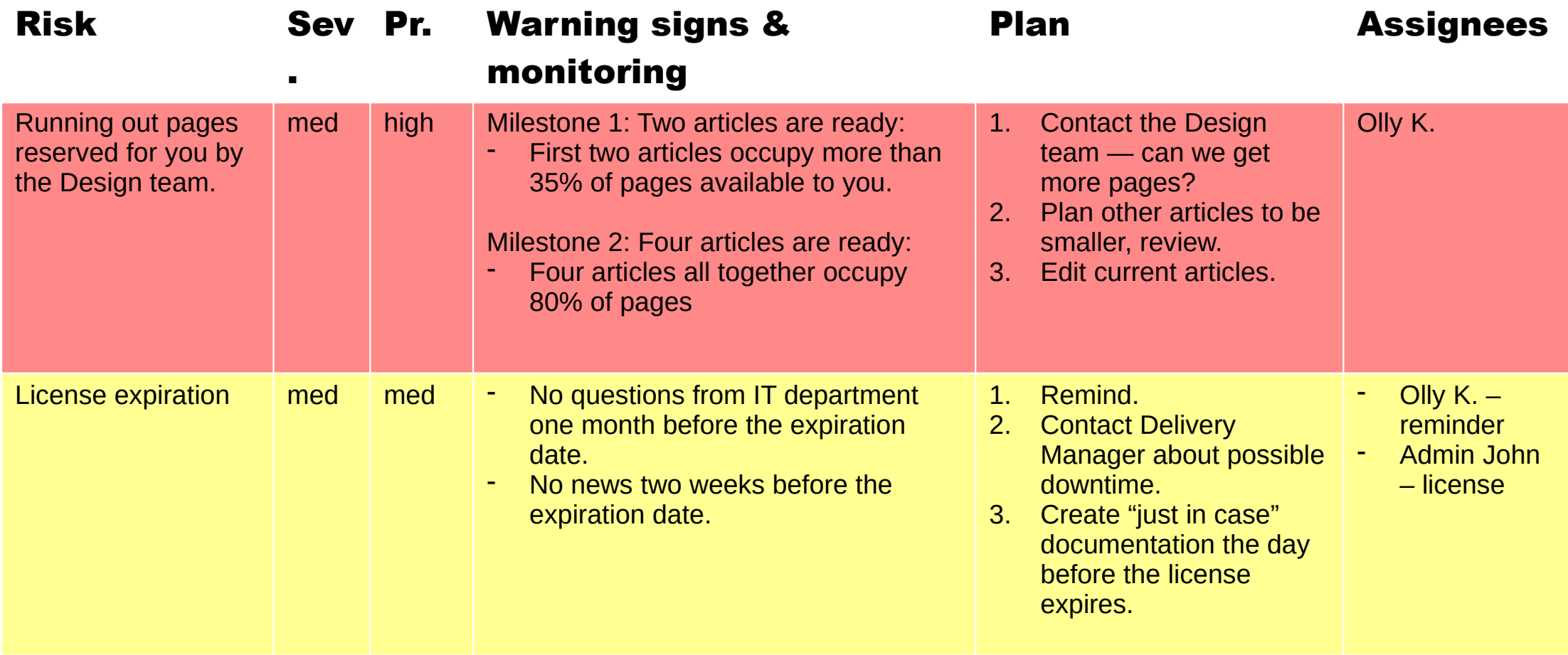

### 10. Revising the plan

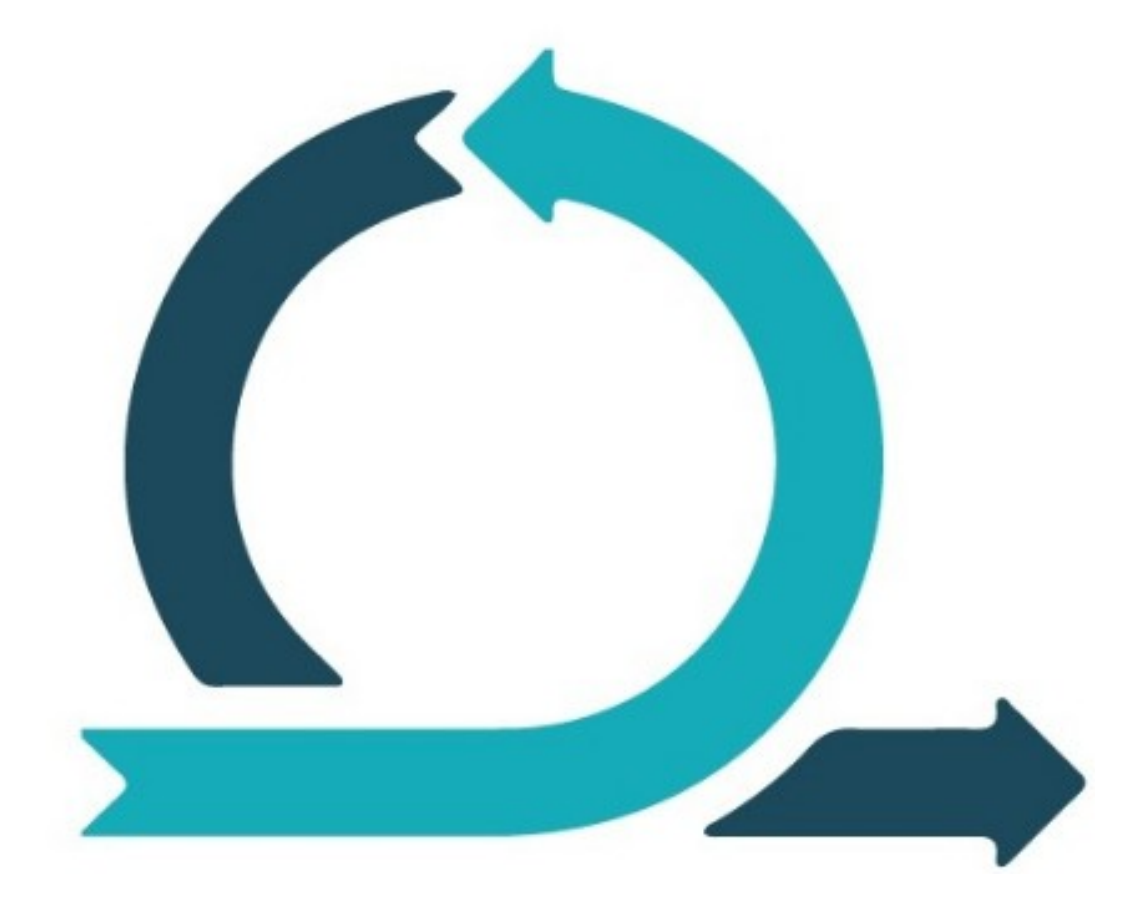

The project evolves and so do the risks

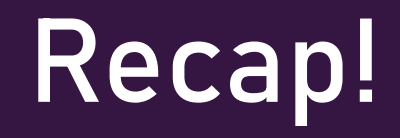

#### Features as risks

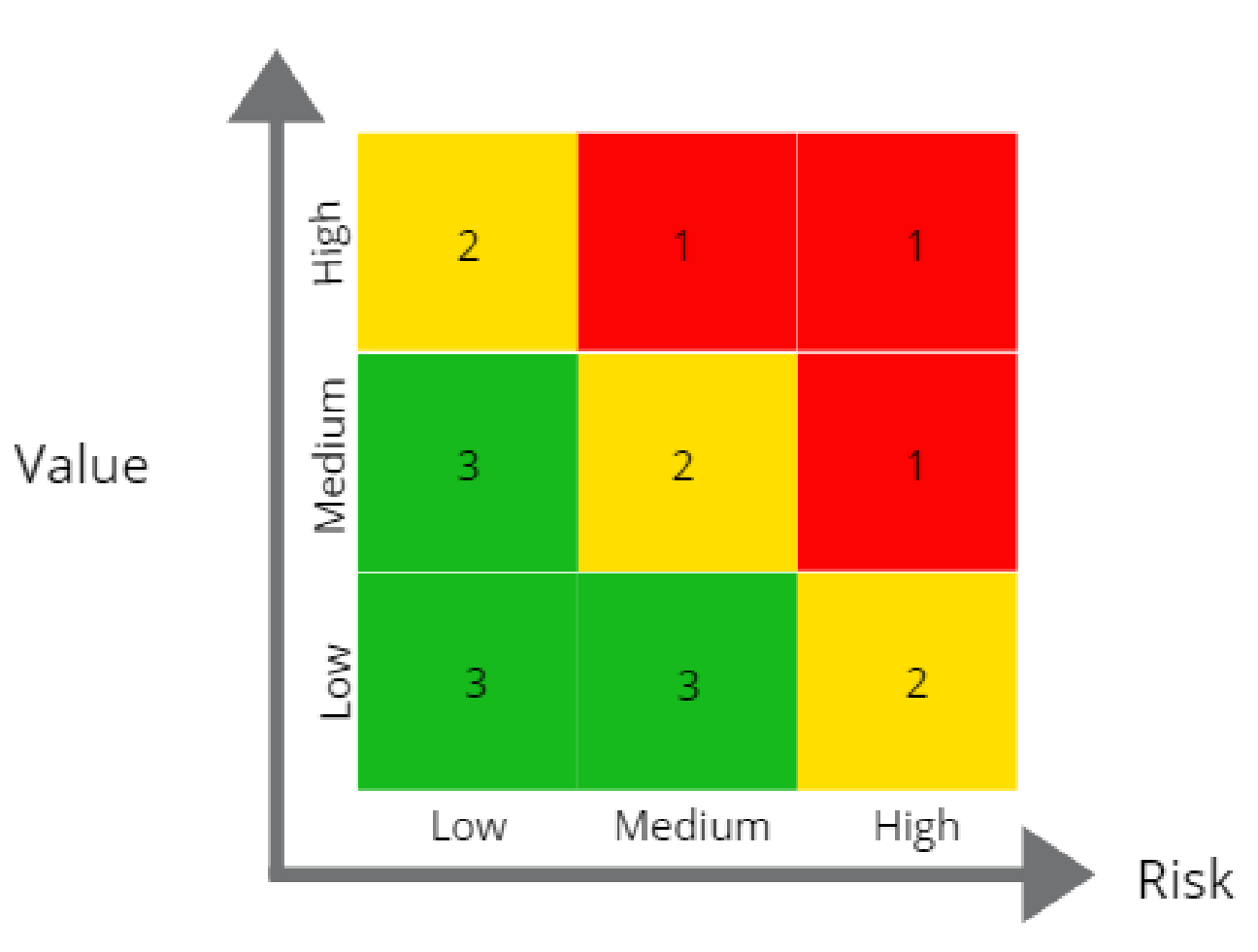

# DON'T PANIC!

You have a plan!  $\odot$